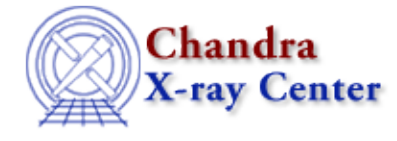

URL[: http://cxc.harvard.edu/ciao3.4/faq/acis\\_gain.html](http://cxc.harvard.edu/ciao3.4/faq/acis_gain.html) Last modified: 26 October 2007

## **What ACIS gain file was used in the automatic processing?**

The name of the gain file used in processing can be found in the header of the level 1 event file for grating observations and of both the level 1 or level 2 for imaging observations:

```
unix% dmkeypar acisf01843N001_evt2.fits gainfile echo+
/data/CALDB/data/chandra/acis/bcf/gain/acisD2000−01−29gainN0001.fits
```
The Chandra X−Ray Center (CXC) is operated for NASA by the Smithsonian Astrophysical Observatory. 60 Garden Street, Cambridge, MA 02138 USA. Smithsonian Institution, Copyright © 1998−2006. All rights reserved.

URL: [http://cxc.harvard.edu/ciao3.4/faq/acis\\_gain.html](http://cxc.harvard.edu/ciao3.4/faq/acis_gain.html) Last modified: 26 October 2007